# **HBTplus Python helpers**

*Release 0.1-alpha*

**Mar 13, 2019**

# Contents

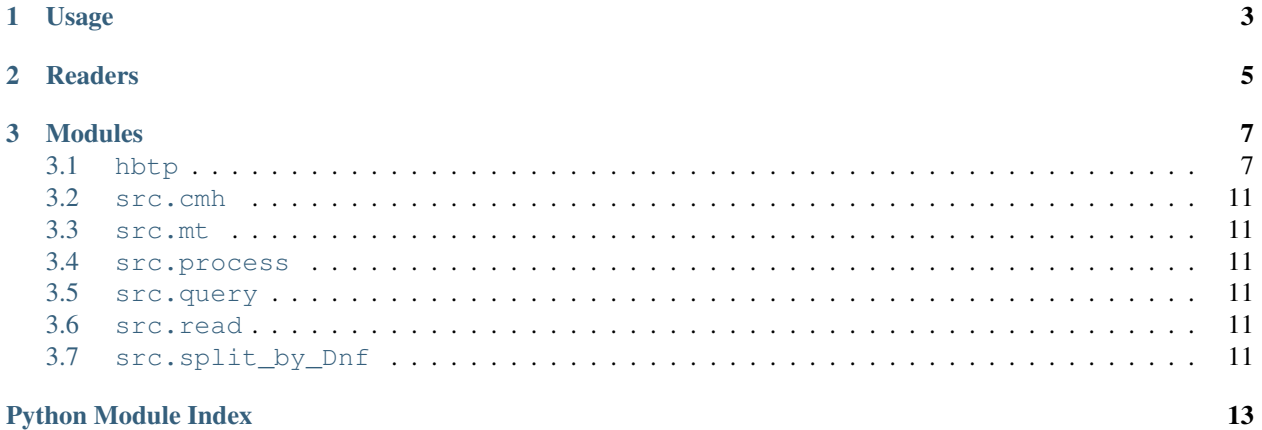

### **Python Module Index**

Python module with helpers for analysis of dark matter haloes from HBTplus halo finder.

# CHAPTER 1

# Usage

<span id="page-6-0"></span>Makefile is used to document computation of targets for any given values of gravity, snapshot, f or density profile parameters. run.sh and submit.sh demonstrate sample calculation and submission to a batch queue.

# CHAPTER 2

## **Readers**

- <span id="page-8-0"></span>• HBTReader: general utility class, from [HBTplus](https://github.com/Kambrian/HBTplus)
- HBTHistoryReader: provides an efficient collapsed mass history (CMH) calculation
- HBTProfileReader: provides halo and subhalo density profile reader & calculation; does not perform fitting this is done in src.process.prof()
- HBTEnvironmentReader: calculates environmental proxies, as described in Haas+2012 and Shi+2017 (only  $D_{N,f}$  \times 5 \cdot 5 \cdot 5 \cdot 5 \cdot 5 \cdot 6 \cdot 5 \cdot 6 \cdot 5 \cdot 6 \cdot 6 \cdot 6 \cdot 6 \cdot 6 \cdot 6 \cdot 6 \cdot 6 \cdot 6 \cdot 6 \cdot 6 \cdot 6 \cdot 6 \cdot 6 \cdot 6 \cdot 6 \cdot 6 \cdo

# CHAPTER 3

### Modules

### <span id="page-10-2"></span><span id="page-10-1"></span><span id="page-10-0"></span>**3.1 hbtp**

HBTReader module.

Python module containing HBTReader class, used for analysis of HBT+ halo finder output.

Example:

```
class hbtp.ConfigReader(config_file)
Bases: object
```
Class to read the config files (i.e. Parameters.log).

**class** hbtp.**HBTReader**(*subhalo\_path*) Bases: object

Class to read the HBTPlus outputs.

To use it, initialize the reader with the directory in which Parameters.log is stored - it is written by HBT during runtime.

**Parameters subhalo\_path**  $(str)$  – directory with config files

```
GetExclusiveParticles(isnap=-1)
```
Loads an exclusive set of particles for subhaloes at isnap

Duplicate particles are assigned to the lowest mass subhaloes.

**GetFileName**(*isnap*, *ifile=0*, *filetype='Sub'*) Returns filename of an HBT snapshot

Parameters

- $\cdot$  **isnap** (int) snapshot of the file
- **ifile**  $(int) (default=0)$  index for sub-snapshots
- **filetype** (str) (default='Sub') 'Src', 'Sub' or 'HaloSize'

<span id="page-11-0"></span>Returns HBT snaphost filename

Return type (str)

**GetHostHalo**(*HostHaloId*, *isnap=-1*)

Returns spatial information of a specific FoF group.

#### Parameters

- **HostHaloId** (int) host halo id
- $\cdot$  **isnap** (int) snapshot number

Returns (numpy.ndarray) single FoF group in a structured array

**GetHostMergerTree**(*HostHaloId*, *isnap=-1*, *file=<\_io.TextIOWrapper name='<stdout>' mode='w' encoding='UTF-8'>*)

Builds a FoF merger tree starting at a host halo ID.

Prints a graph which can be consumed by [Dot](graphviz.org] software.

#### **Parameters**

- **HostHaloId** (int) a halo at which to root a tree
- $\mathbf{isnap}(int) (\text{default} = -1)$  snapshot number
- **file** (File) (default=sys.stdout) default output for a Dot diagram

Returns multiply embedded list with a tree, i.e. [1, [2, 3]]

Return type (list)

```
GetNumberOfSubhalos(isnap=-1)
```
Retunrs number of subhaloes in a snapshot.

**Parameters**  $\textbf{isnap}(int) - (\text{default} = -1)$  **snapshot number** 

#### **GetParticleProperties**(*subindex*, *isnap=-1*)

Returns subhalo particle properties for subhalo with index subindex.

Values are returned in the order they appear in the file, subindex==trackId for single file output (but not for mpi multiple-file outputs)

#### **GetProgenitorHaloes**(*HostHaloId*, *isnap=-1*)

Returns progenitors of a given host halo.

Given a HostHaloId and a snapshot number, it finds all subhaloes within the host, follows their track ids to the previous snapshot, checks if they are the main / central subhalo (by Rank values), finds those subhaloes' hosts and keeps the unique IDs. Filtering by Rank is necessary to remove fly-by and re-merger events.

Parameters

- **HostHaloId** (int) host halo id
- $\mathbf{isnap}(\text{int}) (\text{default} = -1)$  snapshot number

Returns array of host halo ids of progenitors

Return type (numpy.ndarray)

#### **GetScaleFactor**(*isnap*)

Reads scale factor at a given snapshot.

#### **GetScaleFactorDict**()

Returns a dictionary that maps snapshot\_index to ScaleFactor.

<span id="page-12-0"></span>**GetSub**(*trackId*, *isnap=-1*)

Loads a subhalo with the given trackId at snapshot isnap.

#### **GetSubsOfHost**(*HostHaloId*, *isnap=-1*)

Loads all subhaloes belonging to a host halo.

Uses information from Membership/GroupedTrackIds.

#### **Parameters**

- **HostHaloId** (int) row number
- $\mathbf{isnap}(\text{int}) (\text{default} = -1)$

#### Returns

#### array of **TrackIds**, or empty array if FoF does not host subhalos

#### Return type (numpy.ndarray)

**GetTrack**(*trackId*, *fields=None*, *MaxSnap=None*) Loads an entire track of the given  $\text{trackId}$ .

**LoadHostHalos**(*isnap=-1*, *selection=None*) Returns spatial properties of FoF groups for a snapshot.

#### Parameters

- $\cdot$  **isnap** (int) snapshot number
- **selection**  $(tuple) (default = None) selection query being passed on$
- **HBT**  $\textbf{file}(to)$  –

Returns (numpy.ndarray) host haloes matching the selection

**LoadNestedSubhalos**(*isnap=-1*, *selection=None*)

Load the list of nested subhalo indices for each subhalo

**Parameters**  $\textbf{isnap}(int) - (\text{default} = -1)$  **snapshot number** 

Returns array of nested indices

Return type (numpy.ndarray)

#### **LoadParticles**(*isnap=-1*, *subindex=None*, *filetype='Sub'*)

Loads subhalo particle list at snapshot

If subindex is given, only load subhalo of the given index (the order it appears in the file, subindex==trackId for single file output, but not for mpi multiple-file outputs). Otherwise loads all the subhaloes.

Default filetype (Sub) will load subhalo particles. Filetype Src loads source subhalo particles instead (for debugging purpose only).

#### Parameters

- $\mathbf{isnap}(int) (\text{default} = -1)$  snapshot number
- **subindex** (int) (default=None) index of a subhalo
- **filetype**  $(str) (default='Sub')$  HBT file type

#### **LoadSubhalos**(*isnap=-1*, *selection=None*, *show\_progress=False*)

Load all subhaloes from a snapshot.

<span id="page-13-0"></span>Note: selection=('Rank', 'Nbound') will load only the Rank and Nbound fields of subhaloes; selection=3 will only load subhalo with subindex 3; default will load all fields of all subhaloes. You can also use numpy slice for selection, e.g. selection=np.s\_[:10, 'Rank', 'HostHaloId'] will select the Rank and HostHaloId of the first 10 subhaloes. You can also specify multiple subhaloes by passing a list of (ordered) subindex, e.g., selection= $((1,2,3))$ ,). However, currently only a single subhalo can be specified for multiple-file HBT data (not restricted for single-file data).

Note: Subindex specifies the order of the subhalo in the file at the current snapshot, i.e.,  $subhalo=AllSubhalo[subindex].$  subindex == trackId for single file output, but subindex != trackId for mpi multiple-file outputs.

#### Parameters

- $\mathbf{isnap}(\text{int}) (\text{default} = -1) \text{ snapshot}$
- **selection**  $(numpy.s$ ) (default = None) can be a single field, a list of the field names or a single subhalo index
- **show\_progress** (bool) (default = False)

**OpenFile**(*isnap*, *ifile=0*, *filetype='Sub'*, *mode='r'*) Opens HDF5 file.

#### Parameters

- **isnap**  $(int)$  snapshot of the file
- **ifile**  $(int) (default=0)$  index for sub-snapshots
- **filetype** (str) (default='Sub') 'Src', 'Sub' or 'HaloSize'
- $mode (chr) (default='r')$  file handle mode

#### Returns HDF5 HBT file handle

Return type (File)

#### **Snapshots**()

```
hbtp.PeriodicDistance(x, y, BoxSize, axis=-1)
```

```
hbtp.distance(x, y, axis=-1)
```
hbtp.**get\_hbt\_snapnum**(*snapname*)

Extracts snapshot number from a filename.

**Parameters snapname**  $(str)$  – name of snapshot file

Returns snapshot number

Return type (int)

### <span id="page-14-6"></span><span id="page-14-0"></span>**3.2 src.cmh**

### <span id="page-14-1"></span>**3.3 src.mt**

src.mt.**main**(*grav*, *snap*, *host*) Construct & output merger tree

Parameters

- $grav(s \, tr) Gravity (GR_b64n512)$  or fr6 $_b64n512)$
- **snap** (int) Snapshot number (between 122 and 10)
- **host** (int) Host halo ID

### <span id="page-14-2"></span>**3.4 src.process**

### <span id="page-14-3"></span>**3.5 src.query**

```
src.query.main(grav, snap, min_part_num=1000)
 Query & filter halo IDs.
```
#### **Parameters**

- $grav(str) Gravity (GR_b64n512 or fr6_b64n512)$
- **snap** (int) Snapshot number (between 122 and 9)
- **min\_part\_num** (int) Minimum number of particles

### <span id="page-14-4"></span>**3.6 src.read**

```
src.read.cmh(grav, snap, f=0.02)
```

```
src.read.ids(grav, snap, prefix='ids')
```
src.read.**snaps**()

### <span id="page-14-5"></span>**3.7 src.split\_by\_Dnf**

src.split\_by\_Dnf.**bin**(*data*, *by*, *nbins*)

```
src.split_by_Dnf.main(grav, snap)
 Split halo ids into 2 groups, below and above percentile range in log10(D_Nf).
```
**Parameters** 

- $grav(str) Gravity (GR_b64n512 or fr6_b64n512)$
- **snap**  $(int)$  Snapshot number (between 122 and 9)

Python Module Index

# <span id="page-16-0"></span>h

hbtp, [7](#page-10-1)

# s

src.mt, [11](#page-14-1) src.query, [11](#page-14-3) src.read, [11](#page-14-4) src.split\_by\_Dnf, [11](#page-14-5)

### Index

# B

bin() (in module src.split\_by\_Dnf), [11](#page-14-6)

## C

cmh() (in module src.read), [11](#page-14-6) ConfigReader (class in hbtp), [7](#page-10-2)

# D

distance() (in module hbtp), [10](#page-13-0)

# G

get hbt snapnum $()$  (in module hbtp), [10](#page-13-0) GetExclusiveParticles() (hbtp.HBTReader method), [7](#page-10-2) GetFileName() (hbtp.HBTReader method), [7](#page-10-2) GetHostHalo() (hbtp.HBTReader method), [8](#page-11-0) GetHostMergerTree() (hbtp.HBTReader method), [8](#page-11-0) GetNumberOfSubhalos() (hbtp.HBTReader method), [8](#page-11-0) GetParticleProperties() (hbtp.HBTReader method), [8](#page-11-0) GetProgenitorHaloes() (hbtp.HBTReader method), [8](#page-11-0) GetScaleFactor() (hbtp.HBTReader method), [8](#page-11-0) GetScaleFactorDict() (hbtp.HBTReader method), [8](#page-11-0) GetSub() (hbtp.HBTReader method), [8](#page-11-0) GetSubsOfHost() (hbtp.HBTReader method), [9](#page-12-0) GetTrack() (hbtp.HBTReader method), [9](#page-12-0)

# H

hbtp (module), [7](#page-10-2) HBTReader (class in hbtp), [7](#page-10-2)

# I

ids() (in module src.read), [11](#page-14-6)

### L

LoadHostHalos() (hbtp.HBTReader method), [9](#page-12-0) LoadNestedSubhalos() (hbtp.HBTReader method), [9](#page-12-0) LoadParticles() (hbtp.HBTReader method), [9](#page-12-0) LoadSubhalos() (hbtp.HBTReader method), [9](#page-12-0)

# M

main() (in module src.mt), [11](#page-14-6) main() (in module src.query), [11](#page-14-6) main() (in module src.split\_by\_Dnf), [11](#page-14-6)

# O

OpenFile() (hbtp.HBTReader method), [10](#page-13-0)

# P

PeriodicDistance() (in module hbtp), [10](#page-13-0)

# S

snaps() (in module src.read), [11](#page-14-6) Snapshots() (hbtp.HBTReader method), [10](#page-13-0) src.mt (module), [11](#page-14-6) src.query (module), [11](#page-14-6) src.read (module), [11](#page-14-6) src.split\_by\_Dnf (module), [11](#page-14-6)